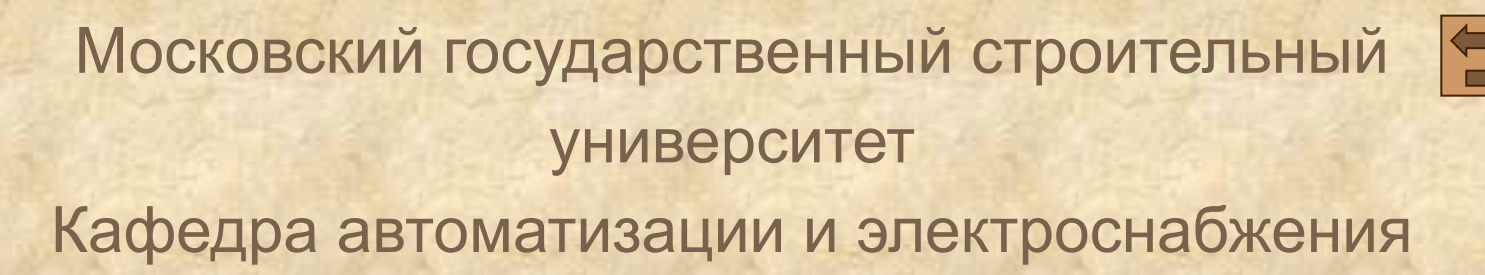

## **ЭЛЕКТРОТЕХНИКА**

**Часть 1. Электрические и магнитные цепи. Электрические измерения**

*Лекция 4. Однофазная цепь с параллельным соединением электроприемников*

> **Электронные лекции** Составитель: доцент И.Г. Забора Москва – 2016 г.

1

## **Лекцию читает**

**доцент кафедры «Автоматизация и электроснабжение» МГСУ** *Забора Игорь Георгиевич* **E-mail: izabora@yandex.ru**

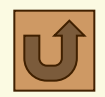

### Цепь с параллельным соединением R,L,C-элементов

Рассмотрим цепь однофазного синусоидального тока с параллельным соединением резистора **R**, катушки индуктивности **L** и конденсатора **C**. Если пренебречь активным сопротивлением **R**<sub>L</sub> провода катушки (так как обычно  $R_L$ << $X_L$ ), то получим схему замещения цепи синусоидального тока с параллельно соединенными R,L,C-элементами (рис. 1), позволяющей просто и наглядно рассмотреть закономерности исследуемой цепи.

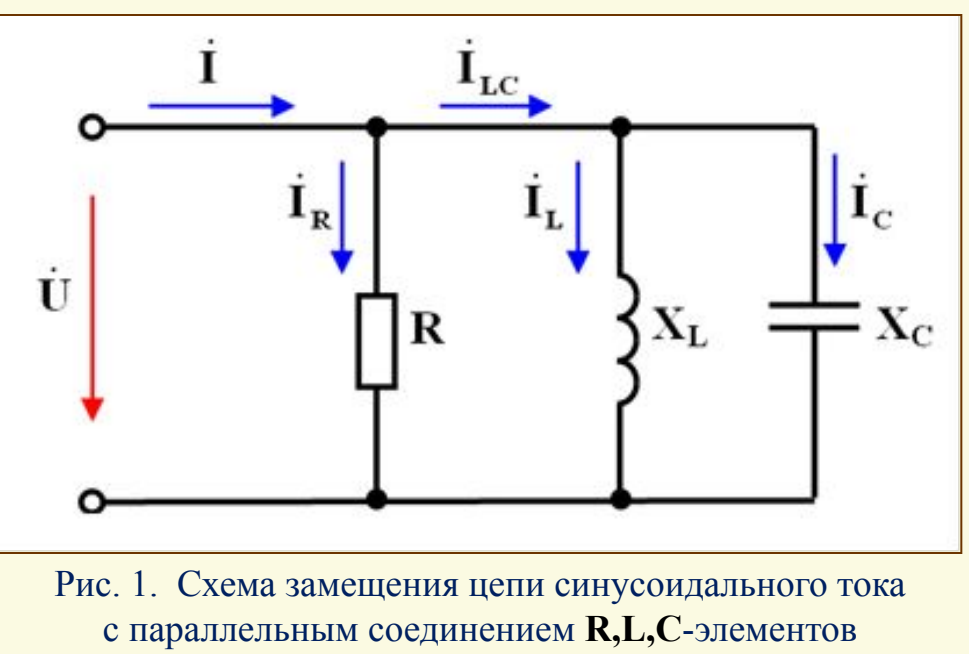

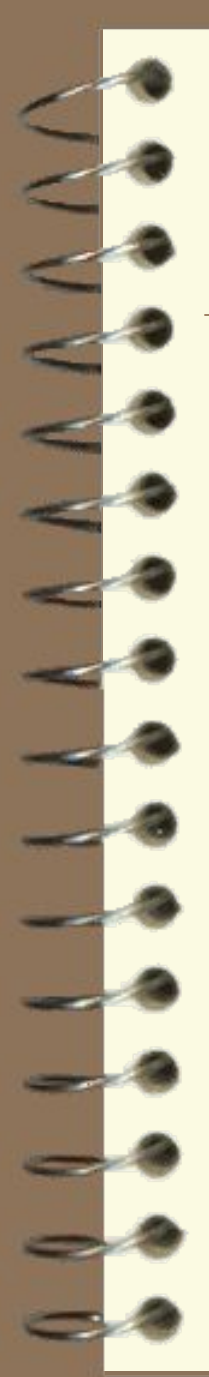

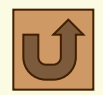

### Цепь с параллельным соединением R,L, С-элементов

По закону Ома для участков цепи действующие значения токов в параллельных ветвях схемы замещения с R,L,C-элементами (см. рис.1) равны:

> $I_R = U/R = GU;$  $I_{L} = U/X_{L} = B_{L}U;$  $I_{C} = U/X_{C} = B_{C}U.$

Здесь  $G = \frac{1}{n}$  – активная проводимость ветви с резистором R;  $B_{L} = \frac{1}{Y}$  – реактивная индуктивная проводимость ветви с индуктивным сопротивлением  $X_L$ ;  $B_C = \frac{1}{X_C}$  - реактивная емкостная проводимость

**ветви** с емкостным сопротивлением  $X_c$ ;  $U$  – действующее значение напряжения питания, одинаковое для всех параллельных ветвей. Единицей измерения активной G и реактивных B<sub>1</sub>, B<sub>C</sub> проводимостей является сименс сокращенно - См, как и в цепях постоянного тока (см. лекцию 1).

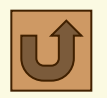

### Цепь с параллельным соединением R,L,C-элементов

**Построение векторной диаграммы** Векторная диаграмма для однофазной цепи с параллельным соединением R,L,C-элементов строиться по правилам, подробно изложенным в электронном пособии по лабораторным работам [2].

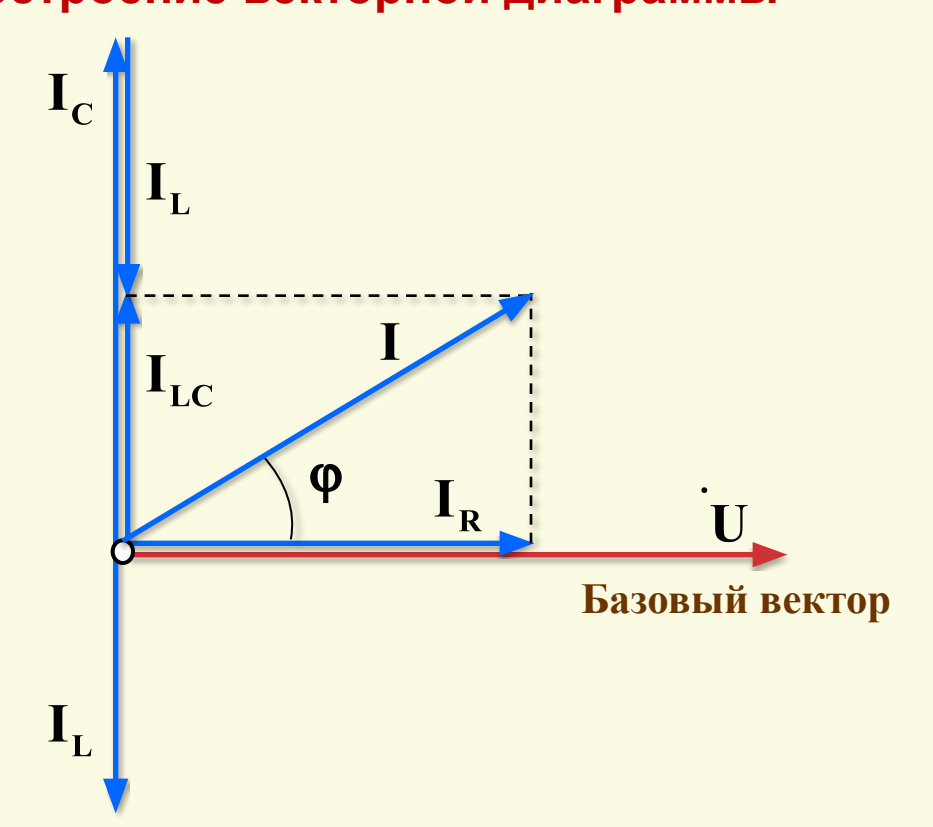

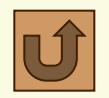

### Цепь с параллельным соединением R,L,C-элементов

Была построена векторная диаграмма при откладывании векторов токов  $\mathbf{I}_{\mathbf{R}}$ ,  $\mathbf{I}_{\mathbf{L}}$ ,  $\mathbf{I}_{\mathbf{C}}$  *из общего начала*, когда  $\mathbf{I}_{\mathbf{C}}$  >  $\mathbf{I}_{\mathbf{L}}$ . Ниже показано построение той же векторной диаграммы при откладывании <mark>цепочки векторов</mark> токов I<sub>R</sub>, I<sub>L</sub>, I<sub>C</sub> .

### **Построение векторной диаграммы**

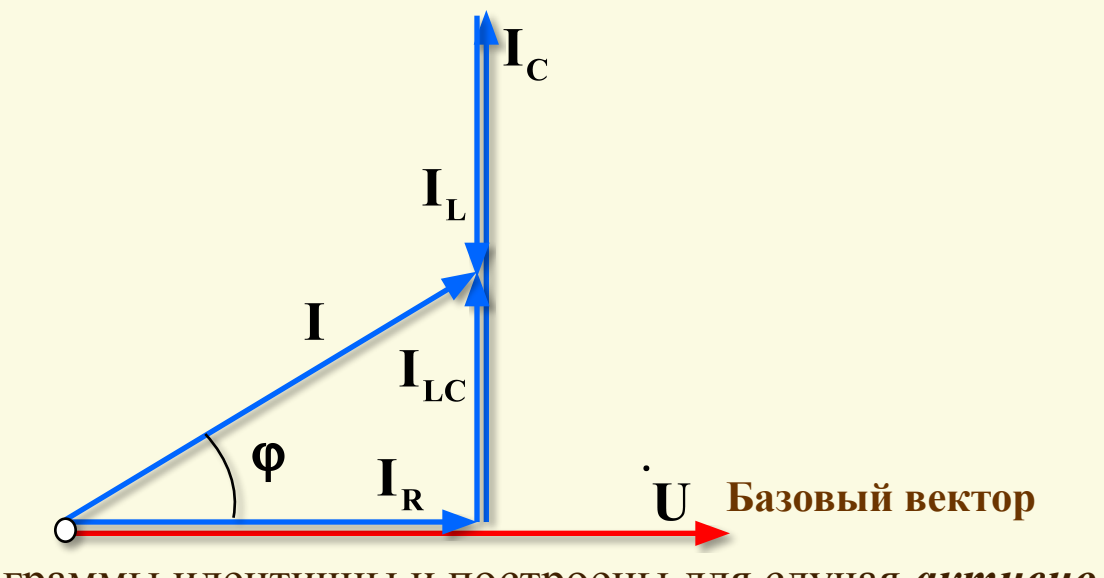

Обе векторные диаграммы идентичны и построены для случая *активно*емкостной нагрузки, когда  $\mathbf{I}_C$ > $\mathbf{I}_L$ .

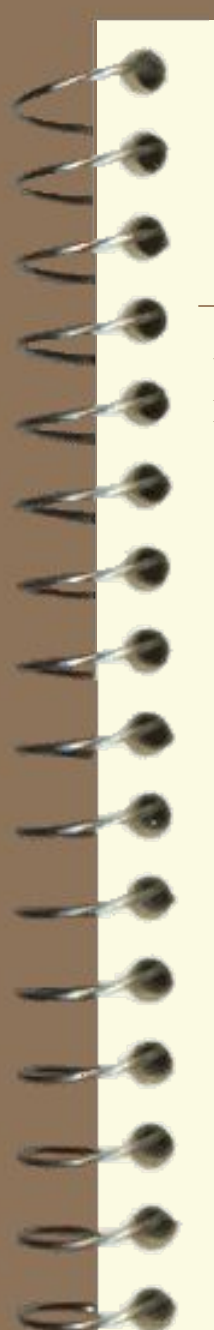

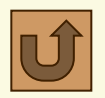

### Цепь с параллельным соединением R,L, С-элементов

Здесь показано построение векторной диаграммы при откладывании векторов токов  $I_R$ ,  $I_L$ ,  $I_C$  из общего начала, когда  $I_L > I_C$ .

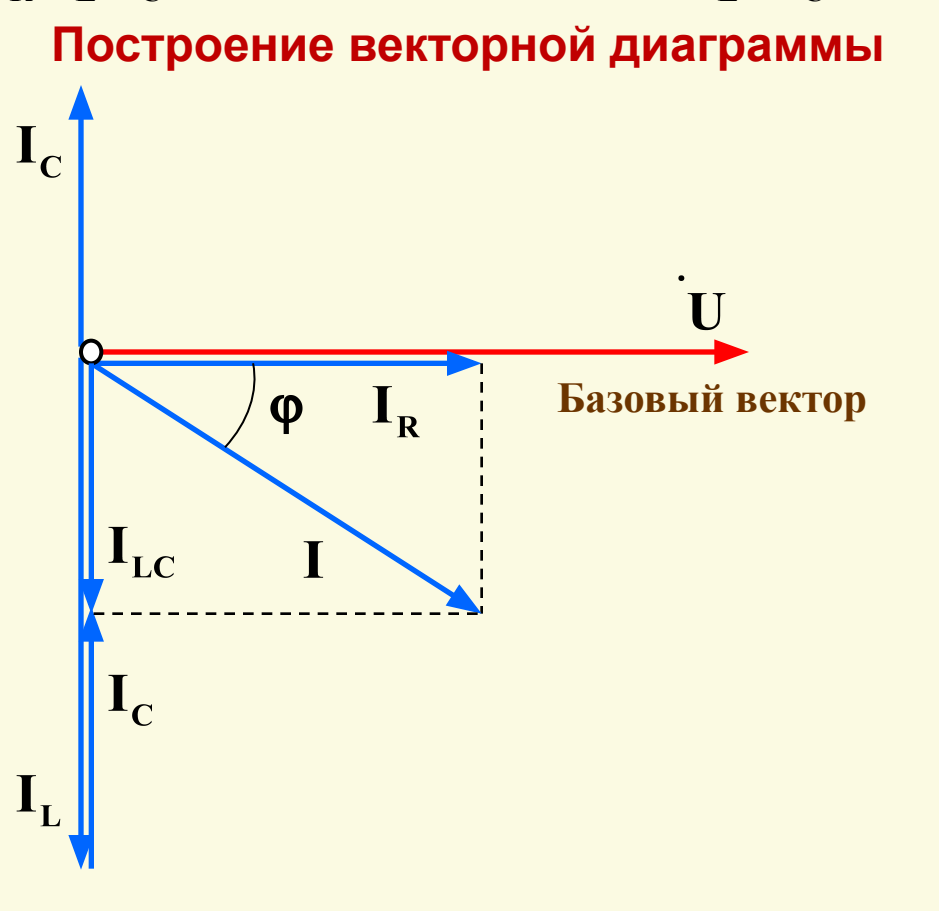

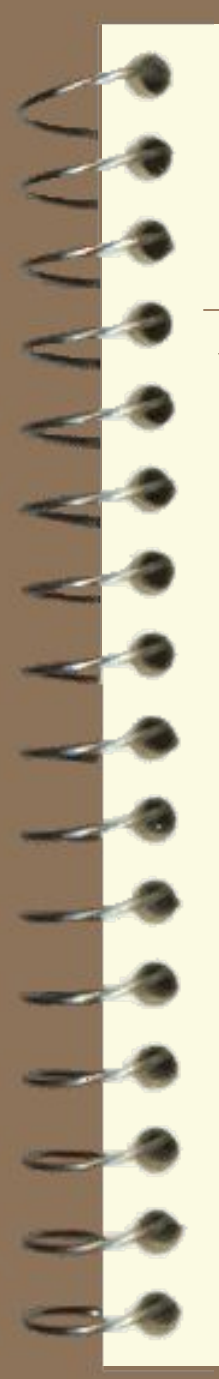

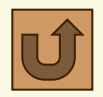

### Цепь с параллельным соединением R,L, С-элементов

Здесь показано построение предыдущей векторной диаграммы, когда  $I_L > I_C$ при откладывании *цепочки векторов* токов I<sub>R</sub>, I<sub>L</sub>, I<sub>C</sub>.

Построение векторной диаграммы

Базовый вектор  $\mathbf{I}_{\mathbf{L}}$ 

Две последние векторные диаграммы идентичны и построены для случая активно-индуктивной нагрузки, когда  $I_{\rm L}$  >  $I_{\rm cr}$ 

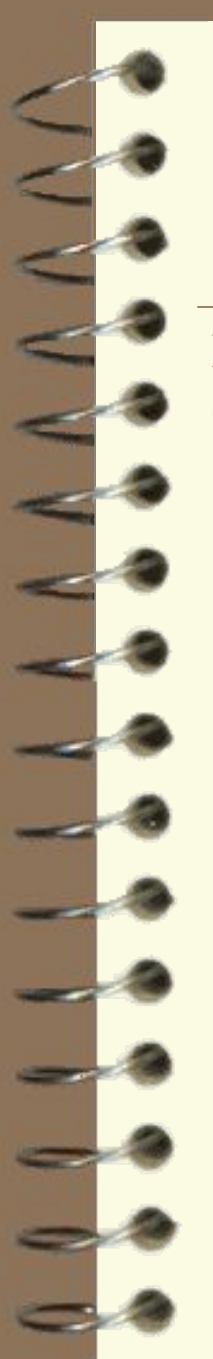

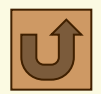

### Цепь с параллельным соединением R,L,C-элементов

На рисунке ниже показаны две ранее построенные векторные диаграммы при откладывании *цепочки векторов* токов I<sub>R</sub>, I<sub>L</sub>, I<sub>C</sub>,.

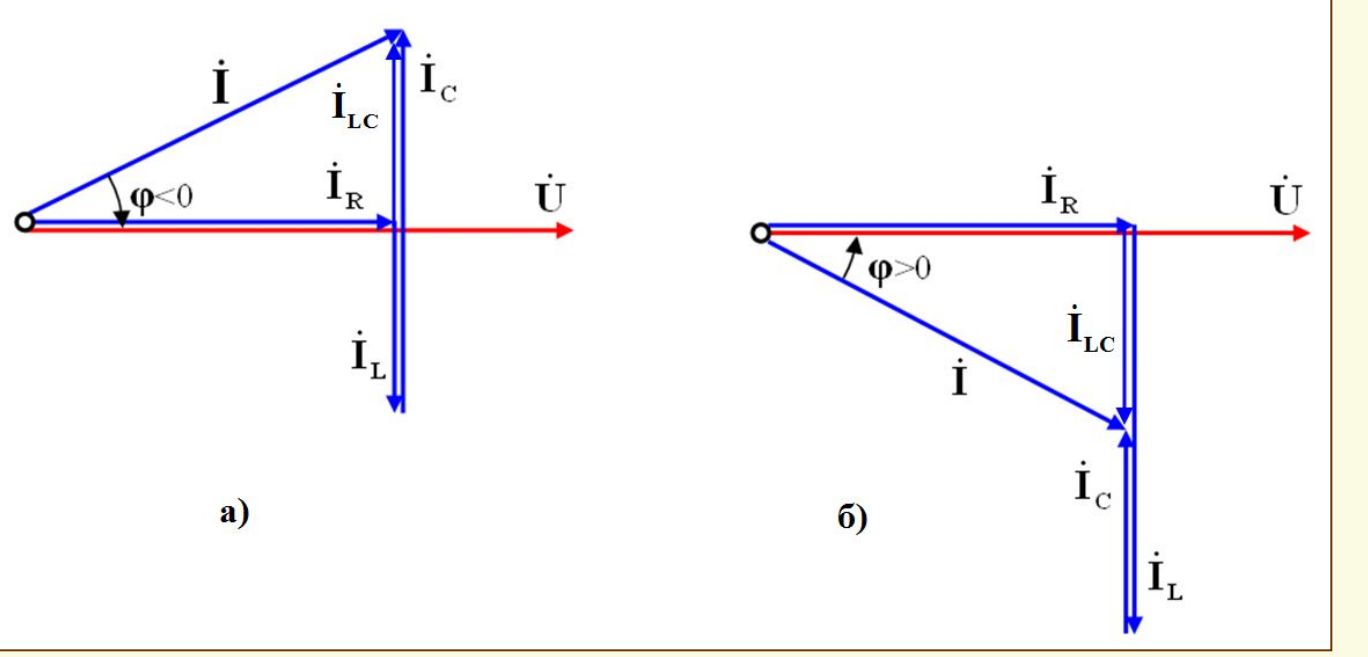

Рис. 2. Векторная диаграмма напряжения и токов для цепи с параллельным соединением **R,L,C**-элементов  $a$  – активно-емкостная нагрузка  $(\mathbf{I}_\mathbf{C} \mathbf{>I}_\mathbf{L});$  $\tilde{\mathbf{\sigma}}$  – активно-индуктивная нагрузка  $(\mathbf{I_L}\!\!>\!\mathbf{I_C})$ 

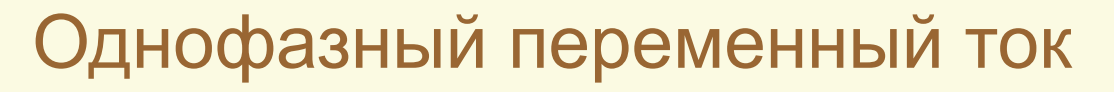

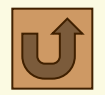

### Цепь с параллельным соединением R,L,C-элементов

Из сравнения векторных диаграмм на рис. 2 видно, что когда величина тока **I<sub>C</sub>** текущего через конденсатор больше тока **I<sub>L</sub>** текущего через индуктивность  $(I_C > I_L)$ , то вектор полного тока опережает вектор напряжения по фазе на угол **ϕ** (**см. рис. 2,а**). В этом случае говорят, что общая нагрузка цепи с параллельным соединением **R,L,C-**элементов носит активно-емкостной характер. Когда ток I<sub>C</sub>, текущий через конденсатор меньше тока  $\mathbf{I}_{\mathbf{L}}$  индуктивности  $(\mathbf{I}_{\mathbf{C}} \leq \mathbf{I}_{\mathbf{L}})$ , то вектор тока отстает от вектора приложенного напряжения на угол фазовый угол **ϕ** (**см. рис. 2,б**). В этом случае говорят, что общая нагрузка имеет *активно-индуктивный характер*.

На рис. 3 построена векторная диаграмма в виде *треугольника токов*, имеющего вид прямоугольного треугольника и соответствующего векторной диаграмме, представленной на рис. 2,а, когда I<sub>C</sub>>I<sub>L</sub>.

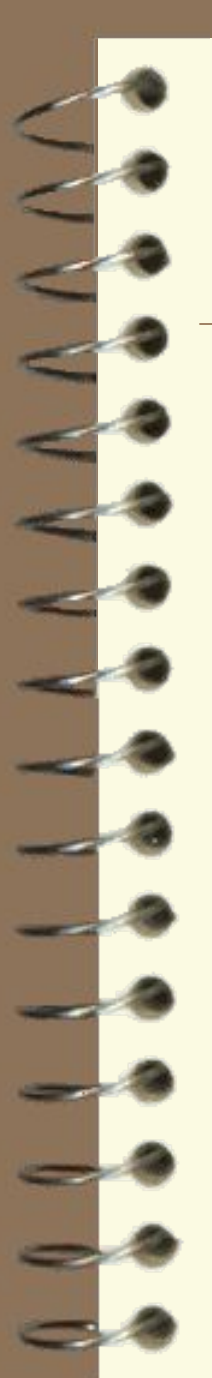

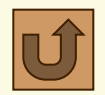

### Цепь с параллельным соединением R,L,C-элементов

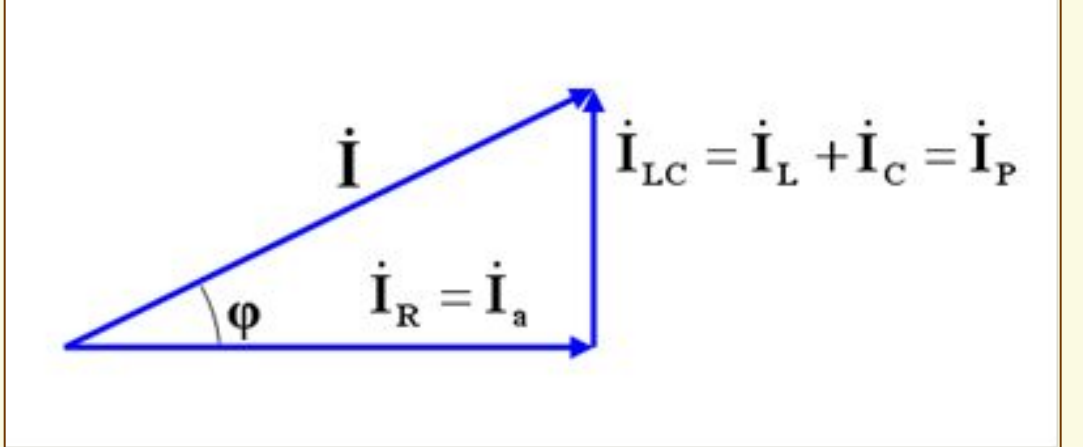

Рис. 3. Треугольник токов для цепи с параллельным соединением **R,L,C**-элементов (случай активно-емкостной характер нагрузки)

Из треугольника токов (рис. 3) можно получить ряд соотношений между токами. *Величина активной составляющей* **I a**  *вектора полного тока* :  $\mathbf{I_a}$  = **I**<sub>R</sub> = **I**cosф. *Величина реактивной составляющей* **I<sub>P</sub>** вектора тока **I** ∶  $I_p = |I_L - I_C| = \text{Isin}\phi.$ 

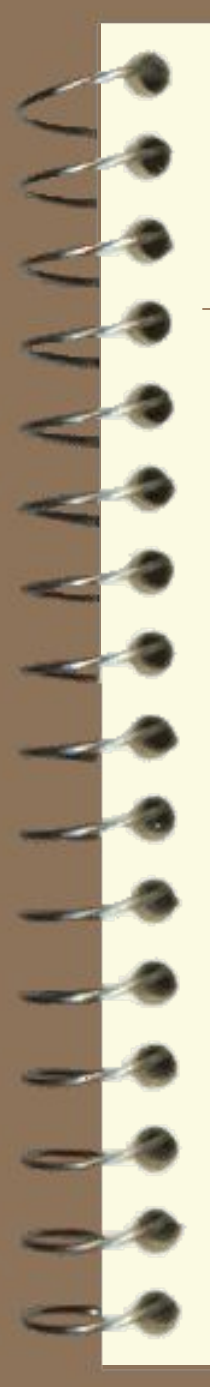

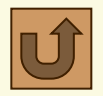

### Цепь с параллельным соединением R,L,C-элементов

*Величина полного тока в неразветвленной части цепи*:

$$
\mathbf{I} = \sqrt{\mathbf{I}_{\mathbf{P}}^2 + \mathbf{I}^2} \equiv \sqrt{\mathbf{I}^2 \mathbf{I} + (\mathbf{I}_{\mathbf{C}} - \mathbf{I})^2}.
$$

Pазделив каждую из сторон треугольника токов  $I_a = I_R$ ;  $I_P = I_{LC}$  и I, на действующее значения напряжения **U**, получим *треугольник проводимостей* (**см. рис.4**) , подобный треугольнику токов (рис. 3). В этом треугольнике *активная проводимость цепи* **G** и *общая реактивная проводимость* B= $|B_L - B_C|$  изображаются соответственно горизонтальным и вертикальным катетами, а *полная проводимость* **Y** – гипотенузой прямоугольного треугольника, которая по теореме Пифагора равна:

$$
\mathbf{Y} = \sqrt{\mathbf{G}^2 + (\mathbf{B}_{\mathrm{L}} - \mathbf{B}_{\mathrm{C}})^2}.
$$

Действующее значение полного тока равно:

$$
\mathbf{I} = \mathbf{U}\mathbf{Y} = \mathbf{U}\sqrt{\mathbf{G}^2 + (\mathbf{B}_{\mathbf{L}} - \mathbf{B}_{\mathbf{C}})^2}.
$$

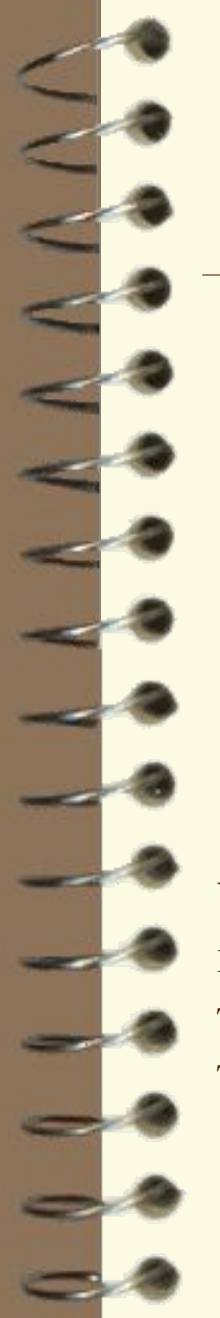

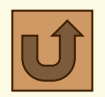

Цепь с параллельным соединением R,L,C-элементов

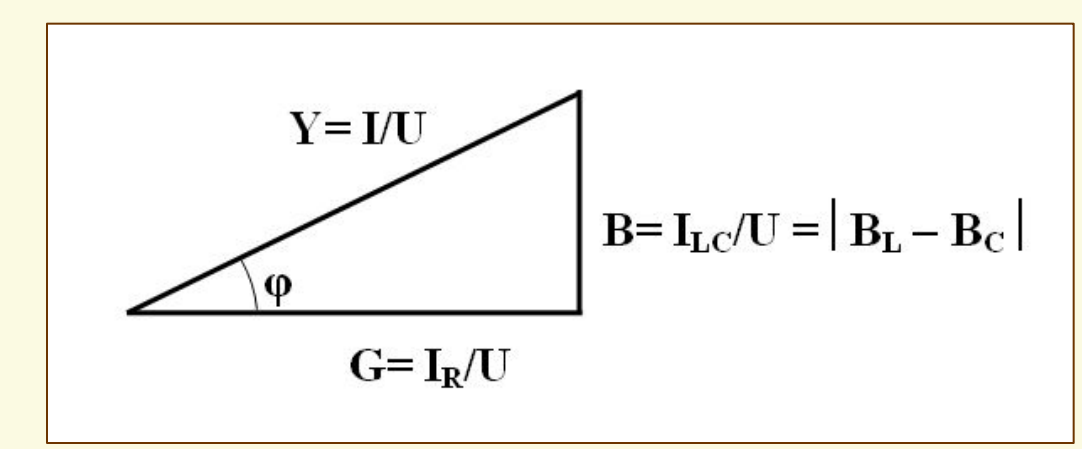

Рис. 4. Треугольник проводимостей для цепи с параллельным соединением **R,L,C-**элементов

Умножив действующее значение напряжения питания цепи **U** с параллельным соединением R,L,C-элементов на величины токов из треугольника токов (рис. 3), получим подобный прямоугольный треугольник, называемый *треугольником мощностей* (рис. 5).

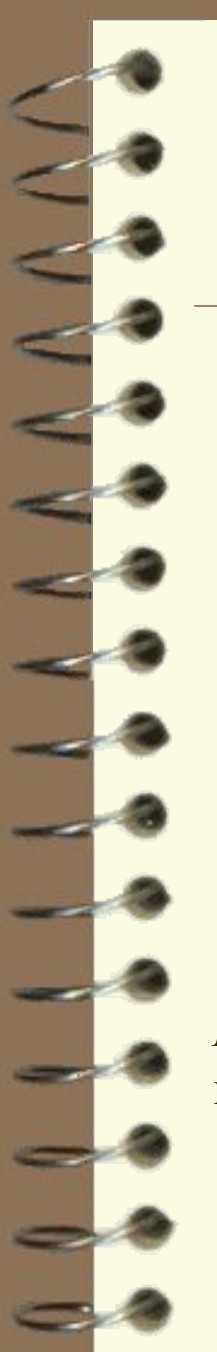

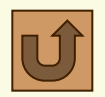

### Расчет мощностей в параллельной цепи

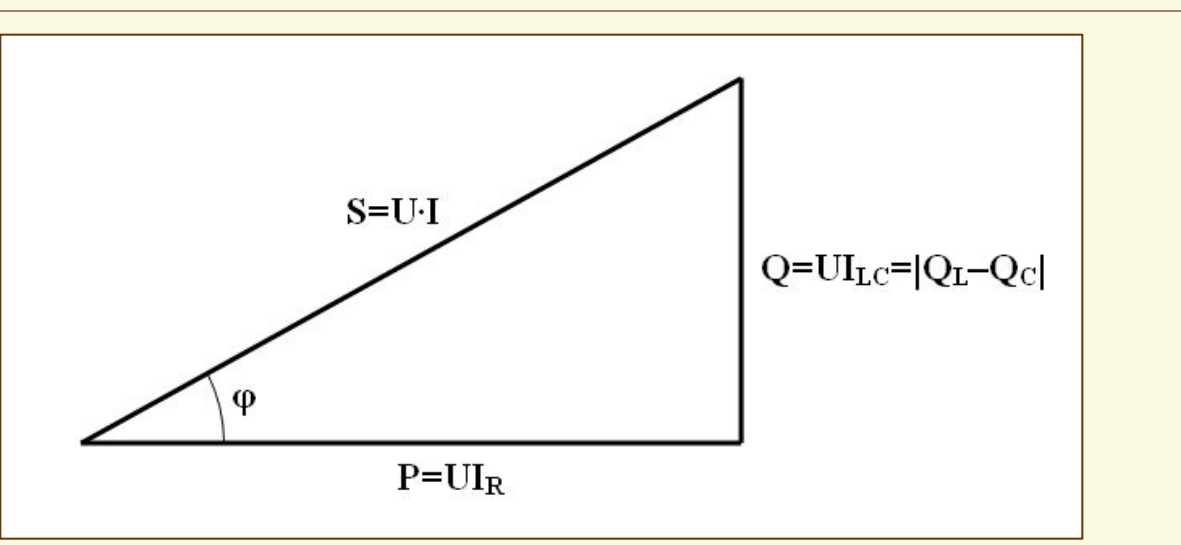

Рис. 5. Треугольник мощностей для цепи с параллельным соединением **R,L,C-**элементов

*Полная мощность* **S** соответствует гипотенузе в треугольнике мощностей и может быть определена по следующим равноценным формулам:

$$
\mathbf{S} = \mathbf{UI} = \sqrt{\mathbf{P}^2 + \mathbf{Q}^2} = \mathbf{U}^2 \mathbf{Y} = \mathbf{I}^2 \mathbf{Z}.
$$

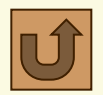

## Расчет мощностей в параллельной цепи

В треугольнике мощностей (**см. рис. 5**) горизонтальный катет соответствует *активной мощности* **P** *цепи с параллельным соединением* R,L,C-**э**лементов, которая может быть рассчитана по следующим равноценным формулам:

$$
P = UI\cos\varphi = UI_R = \frac{U^2}{R} = (I_R)^2 R.
$$

*Реактивная мощность* **Q** соответствует вертикальному катету в треугольнике мощностей и может быть определена по следующим формулам:  $\mathbf{Q} = |\mathbf{Q}_{L} - \mathbf{Q}_{C}| = \mathbf{U}\mathbf{I}\sin\phi = \mathbf{U}\mathbf{I}_{LC} = \frac{\mathbf{U}^{2}}{\mathbf{V}} = \mathbf{I}_{LC}^{2}\mathbf{X}.$ 

Здесь *реактивная индуктивная мощность* **QL** , или просто –

*индуктивная мощность* определяется по формулам:

$$
\mathbf{Q}_{\mathbf{L}} = \mathbf{U}\mathbf{I}_{\mathbf{L}} = \frac{\mathbf{U}^2}{\mathbf{X}_{\mathbf{L}}} = \mathbf{I}_{\mathbf{L}}^2 \mathbf{X}_{\mathbf{L}},
$$

*реактивная емкостная мощность* **QC** , или просто – *емкостная мощность* определяется по формулам:

$$
\mathbf{Q}_{\mathrm{C}} = \mathbf{U}\mathbf{I}_{\mathrm{C}} = \frac{\mathbf{U}^2}{\mathbf{X}_{\mathrm{C}}} = \mathbf{I}_{\mathrm{C}}^2 \mathbf{X}_{\mathrm{C}}.
$$

15

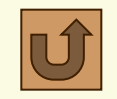

### Параллельное соединение катушки и конденсатора

Схема замещения реальной катушки индуктивности представлена на рис. 6,а. Катушка обладает индуктивностью L с индуктивным сопротивлением X<sub>I</sub> и активным сопротивлением провода катушки R<sub>K</sub>. Причем  $R_k \ll X_L$ .

Индуктивное сопротивление X<sub>I</sub> пропорционально частоте **f** тока катушки и ее индуктивности L:  $\Delta L = 2\pi fL$ , O<sub>M</sub>

где f - частота тока сети, равная 50 Гц;  $\omega$  - угловая частота тока, рад/с.

Индуктивность катушки является мерой ее электромагнитной инерции и зависит от конфигурации, размеров, числа витков катушки, а также от наличия или отсутствия в катушке магнитопровода [1], [2].

Природа индуктивного сопротивления катушки связана с созданием вокруг нее переменного магнитного поля. Это поле в соответствии с законом электромагнитной индукции наводит в витках катушки ЭДС самоиндукции, знак которой в каждый момент времени противоположен знаку приложенного к катушке напряжения. В каждый момент времени ЭДС препятствует как нарастанию тока в катушке, так и его уменьшению.

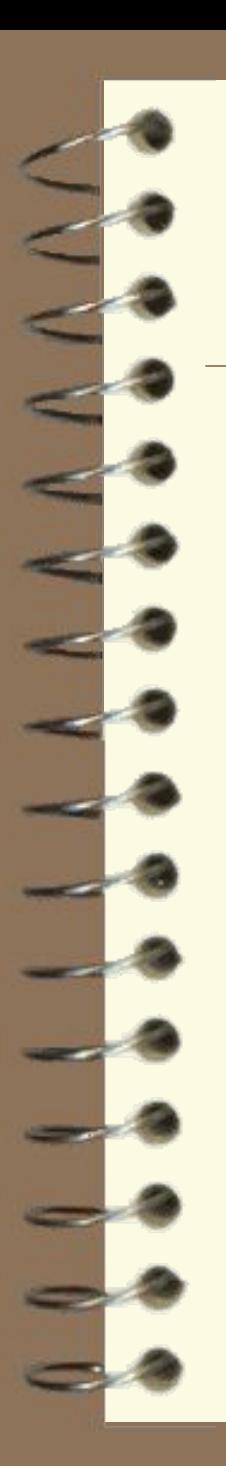

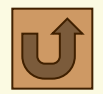

### Параллельное соединение катушки и конденсатора

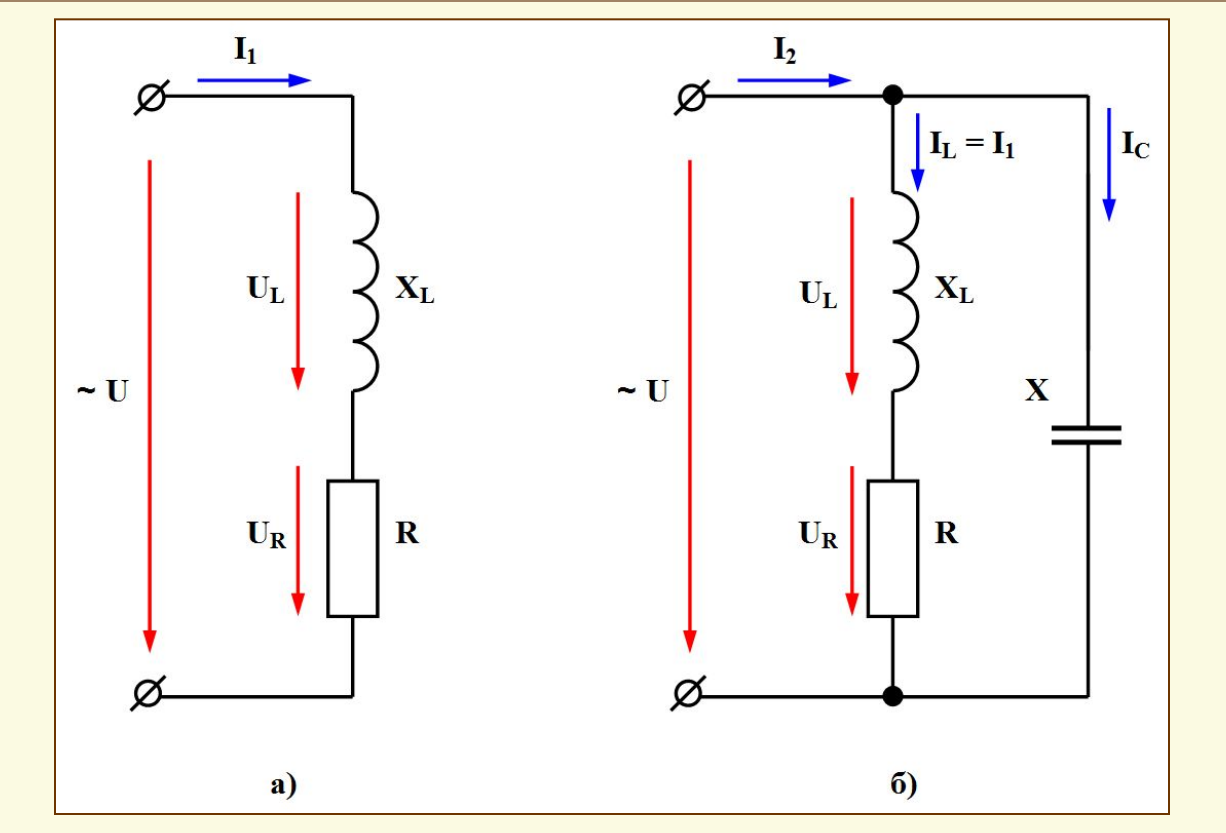

Рис. 6. Эквивалентные схемы замещения

- а катушка индуктивности (индуктор);
- б катушка индуктивности с параллельно включенным конденсатором;

 $\triangleright$ 

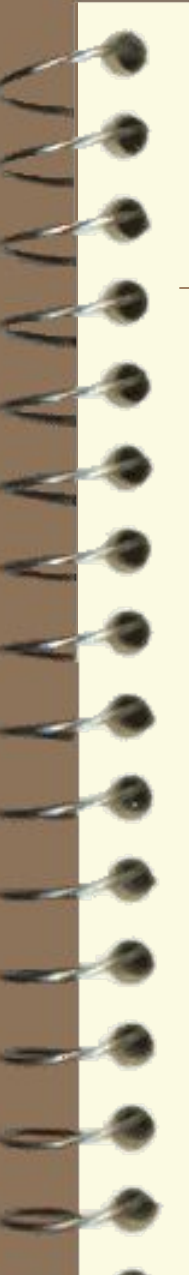

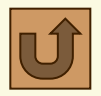

### Параллельное соединение катушки и конденсатора

Наличие индуктивности вызывает некоторое отставание (сдвиг) фазы тока по отношению к фазе напряжения на угол  $\varphi_1$ , в чем и проявляется упомянутая электромагнитная инерция катушки.

Полное сопротивление катушки индуктивности  $\mathbf{Z}_{\mathbf{K}}$  может быть определено в соответствии с законом Ома или из треугольника сопротивлений:

$$
\mathbf{Z}_{\mathrm{K}} = \frac{\mathbf{U}}{\mathbf{I}_{1}} = \sqrt{\mathbf{R}_{\mathrm{K}}^{2} + \mathbf{X}_{\mathrm{L}}^{2}}.
$$

Рассмотрим цепь с параллельным включением катушки индуктивности с активно-индуктивным характером нагрузки и конденсатора **С**, обладающего емкостным сопротивлением  $X_C$  (см. рис. 6,6).

Когда конденсатор **С** подключается параллельно катушке к напряжению **U**, через него протекает ток I<sub>C</sub>, который определяется на основании закона Ома через **U** и  $\mathbf{X_C}$ :  $I_c = \frac{U}{X_c}$ .

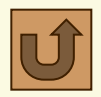

### Параллельное соединение катушки и конденсатора

Ток I<sub>2</sub>, потребляемый цепью с параллельно включенной катушкой индуктивности и конденсатором, можно определить на основании векторной диаграммы для этой цепи (**см. рис. 7**).

Из векторной диаграммы видно, что ток I<sub>1</sub>, протекающий через катушку имеет активную  $I_{1a}$  и реактивную  $I_{1p}$  составляющие, определяемые из тригонометрических формул:

Вектор общего реактивного тока цепи  $\mathbf{I}_{2p}$  равен геометрической сумме токов  $\mathbf{I}_{1p}$  и  $\mathbf{I}_{C}$ :  $\mathbf{I}_{2p} = \mathbf{I}_{1p} + \mathbf{I}_{C}$ .

В то же время величина реактивной составляющей тока, потребляемого цепью **I<sub>2p</sub>** определяется величиной разности разнонаправленных токов **I**<sub>1p</sub> катушки и тока I<sub>C</sub> конденсатора С:

Из векторной диаграммы видно, что величина тока I<sub>2</sub>, потребляемого этой цепью определяется с помощью формулы теоремы Пифагора, как

$$
\mathbf{I}_2 = \sqrt{\mathbf{I}_{1a}^2 + \mathbf{I}_{2p}^2} = \sqrt{\mathbf{I}_{1a}^2 + (\mathbf{I}_{1p} - \mathbf{I}_C)^2}.
$$

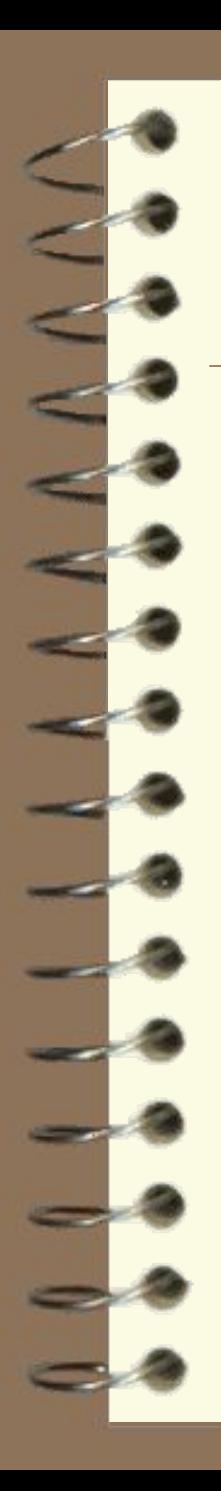

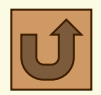

### Параллельное соединение катушки и конденсатора

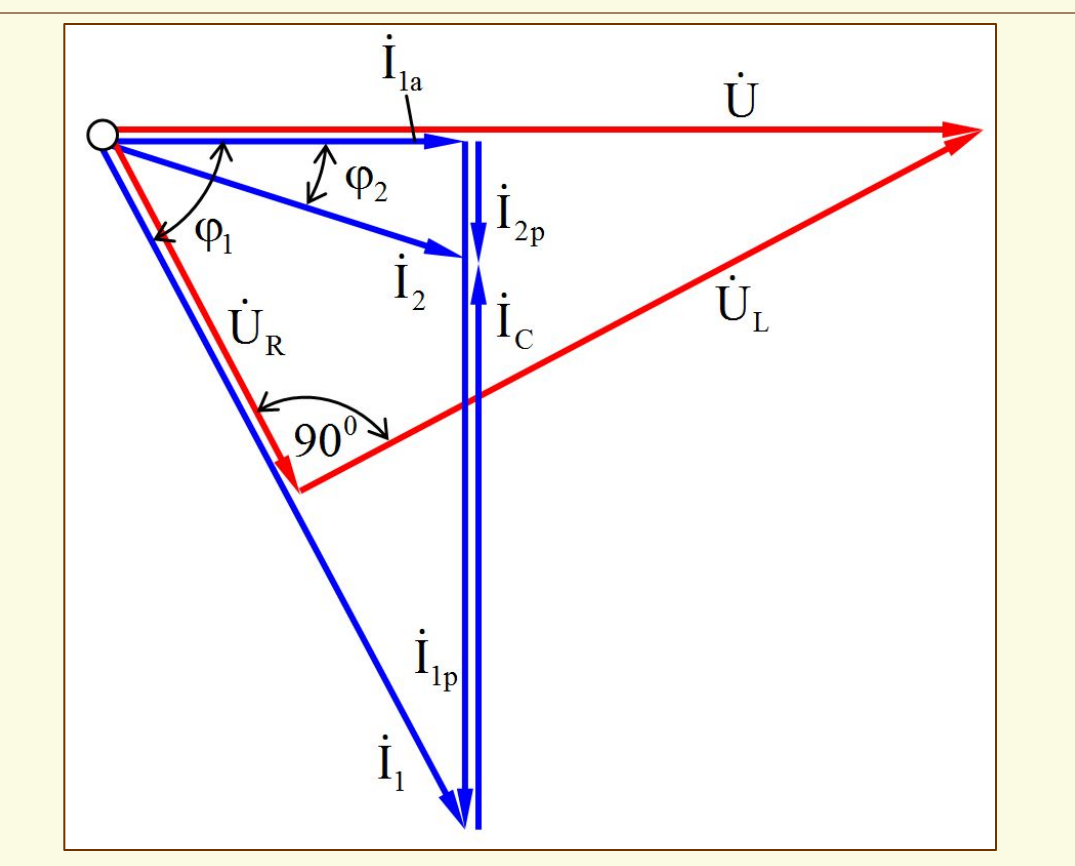

Рис. 7. Векторная диаграмма цепи с параллельно включенной катушкой индуктивности и конденсатором

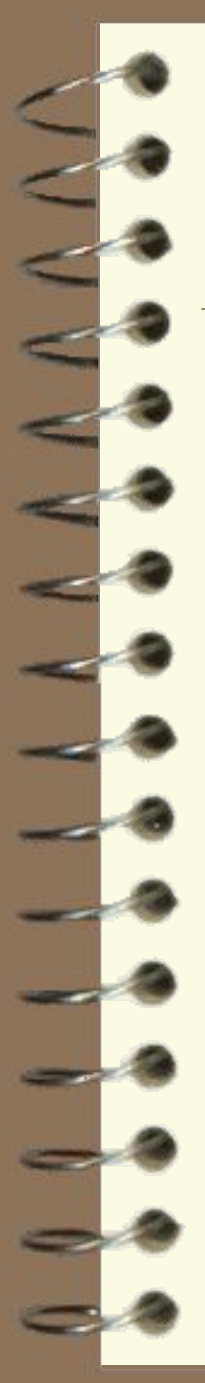

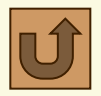

### Параллельное соединение катушки и конденсатора

Коэффициент мощности цепи с параллельно включенной катушкой и конденсатором определяется из прямоугольного треугольника токов  $I_{1a}$ ,  $I_{2b}$ ,  $\mathbf{I}_2$  по формуле:  $\varphi_0 s = \frac{I_{1a}}{I_{1a}}$ 

Векторную диаграмму для цепи с параллельно соединенными катушкой и конденсатором (рис. 6,а) следует начать с построения в выбранном масштабе для напряжений ( $\mathbf{M}_{\mathbf{U}}$ , B/cм) базового вектора U. Затем следует отложить в масштабе токов векторы активной I<sub>1a</sub> и реактивной I<sub>1p</sub> составляющий и вектор тока катушки I<sub>1</sub>. Далее строится вектор емкостного тока I<sub>C</sub>, начало которого совпадает с концом вектора тока **I**<sub>1</sub>, и направленный противоположно вектору тока I<sub>1p</sub>.

21 Величина вектора реактивной составляющей тока, потребляемого цепью  $I_{2n}$ , как было выше сказано, определяется величиной разности разнонаправленных векторов тока I<sub>1p</sub> катушки и тока I<sub>C</sub> конденсатора. Вектор тока I<sub>2</sub>, потребляемого этой цепью откладывается как гипотенуза прямоугольного треугольника на катетах-векторах токов **I1а** и **I2р**.

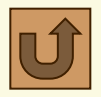

### Параллельное соединение катушки и конденсатора

Вектор напряжения на активном сопротивлении  $U_R$  совпадает с вектором тока катушки **I<sub>1</sub>**, а вектор падения напряжения на индуктивном сопротивлении  $U_L$  опережает этот ток на фазовый угол 90<sup>0</sup> (см. рис. 7). Эти два вектора образуют катеты в прямоугольном треугольнике векторов напряжений, гипотенузой которого является вектор напряжения питания **U**. На построенной векторной диаграмме следует отложить фазовые углы  $\varphi_1$  и **φ2** как показано на рис. 7.

На следующем слайде показана вышеприведенная последовательность построения векторной диаграммы однофазной цепи с параллельным соединением реальной катушки индуктивности и конденсатора.

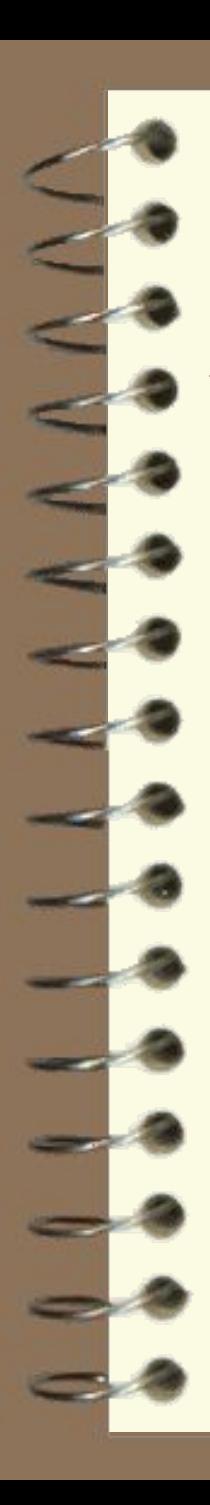

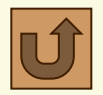

Параллельное соединение катушки и конденсатора

**Построение векторной диаграммы (Вариант №1)**

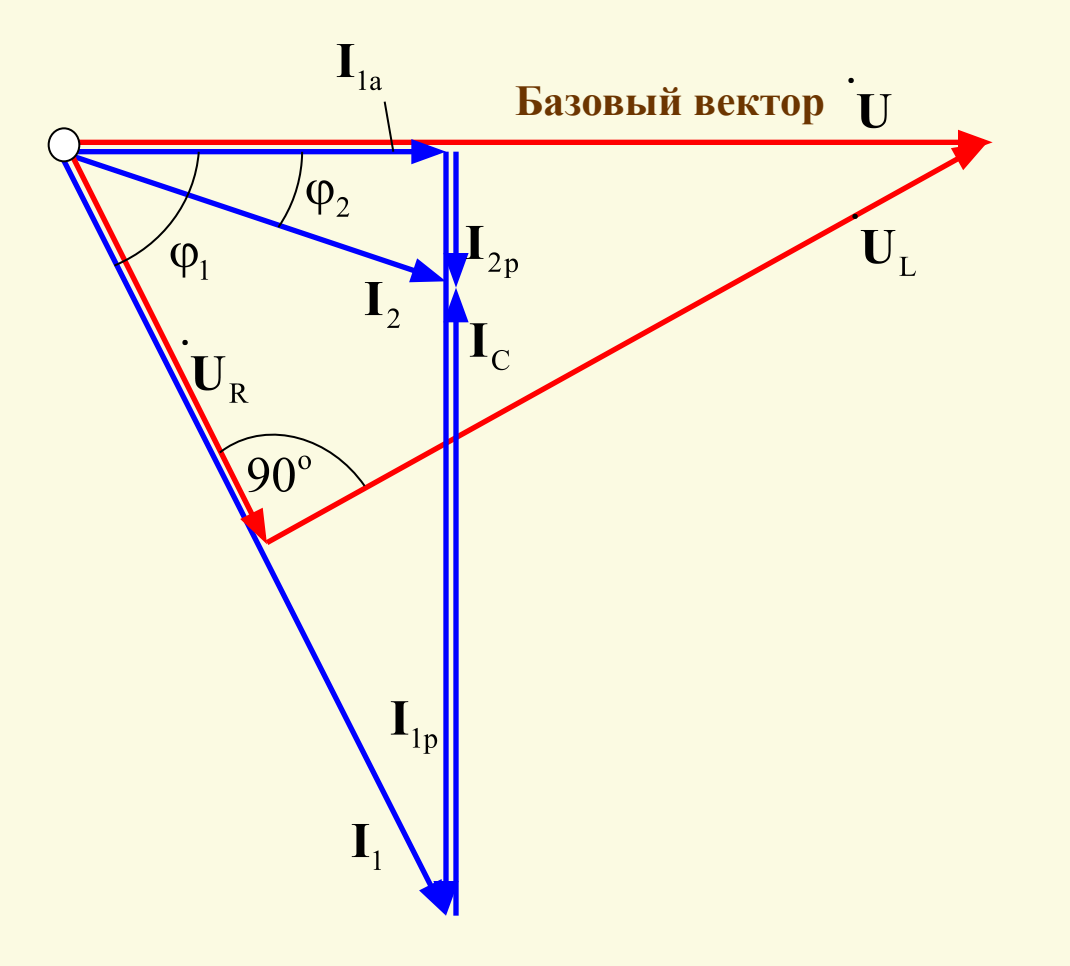

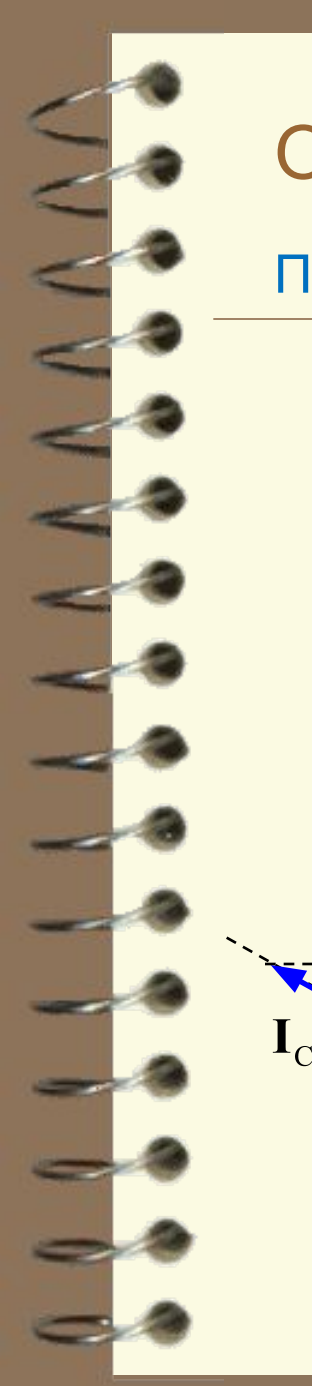

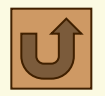

Параллельное соединение катушки и конденсатора

**Построение векторной диаграммы (Вариант №2)**

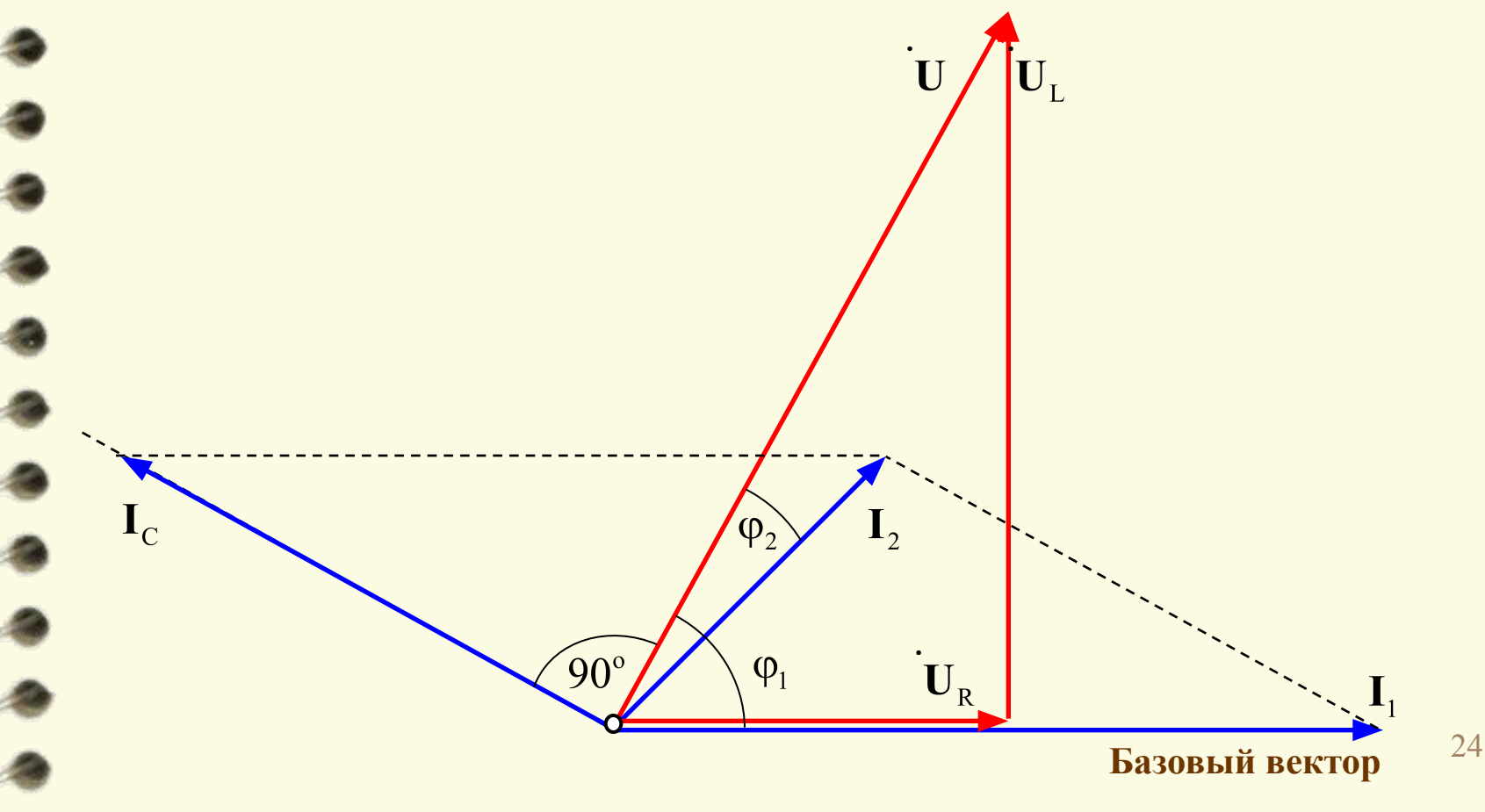

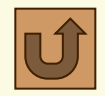

### Параллельное соединение катушки и конденсатора

Из векторной диаграммы (вариант №1) (см. рис. 7) следует, что компенсация реактивной составляющей тока катушки индуктивности I<sub>1p</sub> током конденсатора I<sub>C</sub> приводит к уменьшению величины реактивной составляющей тока I<sub>2p</sub>, потребляемого этой цепью и, следовательно, самого тока I, Показателем этого уменьшения служит увеличение коэффициента мощности цепи соѕф, Видно, что при уменьшении фазового угла ф, до нуля  $\cos\varphi_2$  становится равным единице, индуктивный ток катушки  $I_{1p}$  полностью компенсируется емкостным током конденсатора  $I_{C}$ . При этом общий реактивный ток цепи I<sub>2p</sub> снижается до нуля, а потребляемый цепью ток I<sub>2</sub> становится минимально возможным и равным активной составляющей тока катушки, определяемый формулой:

$$
\Phi_{2\text{min}} = I_{1\text{g}} \cos \phi_1 \cos \theta_2 \frac{U}{Z_K}
$$

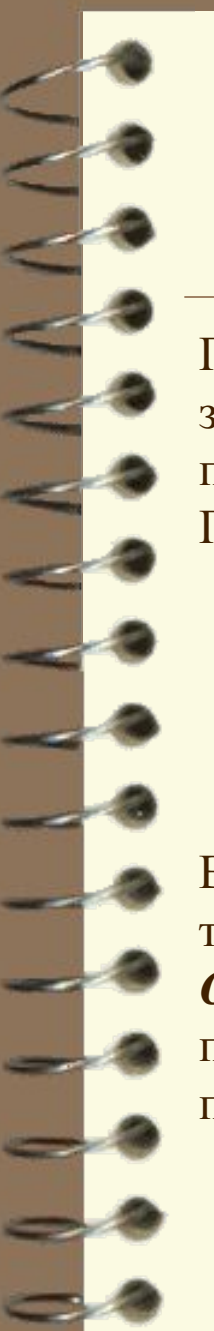

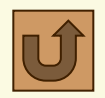

### **ТЕСТ – Цепь с параллельными R,L,C-элементами**

При нажатии на расположенную внизу кнопку-гиперссылку «**ТЕСТ**» запускается тестирующая программа и предоставляет пользователю выборку пяти вопросов и задач из общего количества 35 по теме раздела. При этом появляется окно *Выбор режима*.

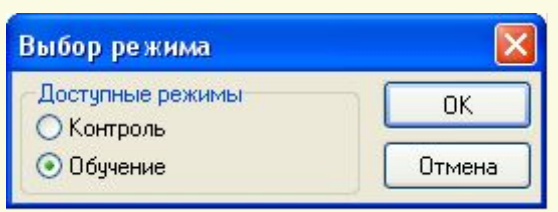

В этом окне следует отметить пункт *Обучение* и после – нажать кнопку *Ок*, так как тестирование в настоящем пособии проводится только в режиме *Обучение*. При ошибочных ответах пользователя на вопросы теста приводятся подсказки в виде правильных ответов (в режиме контроля подсказки отсутствуют).

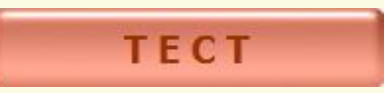

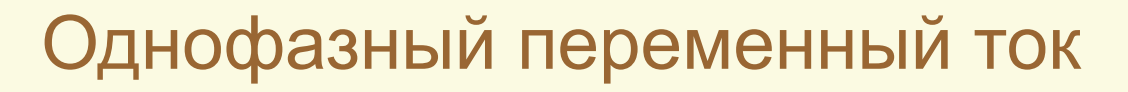

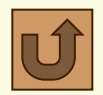

### Резонанс токов в параллельной цепи

Резонанс токов может возникнуть в цепи синусоидального тока при параллельном соединении ветвей с индуктивным L и емкостном С элементами. При этом дополнительный резистивный элемент может быть включен в цепь также параллельно, или последовательно, или вовсе отсутствовать. В данной работе исследуется резонанс токов в цепи с параллельным соединением R,L,C -элементов, как показано на рис. 1. Полный ток в этой цепи определяется согласно закону Ома по формуле:

$$
\mathbf{I} = \mathbf{U}\mathbf{Y} = \mathbf{U}\sqrt{\mathbf{G}^2 + (\mathbf{B}_{\mathbf{L}} - \mathbf{B}_{\mathbf{C}})^2}.
$$

где  $G = 1/R$  – активная проводимость;  $B_{L} = 1/X_{L}$  – реактивная индуктивная проводимость;  $B_C = 1/X_C$  - реактивная емкостная проводимость;  $Y = 1/Z$ полная проводимость цепи синусоидального тока с параллельным соединением R,L,C -элементов;  $|\mathbf{B}_{I} - \mathbf{B}_{C}| = \mathbf{B} -$ общая реактивная проводимость цепи.

Из приведенной формулы видно, что действующее значение тока в неразветвленной части цепи зависит от активной G и реактивной В проводимостей и от напряжения U сети, подведенного к зажимам цепи.

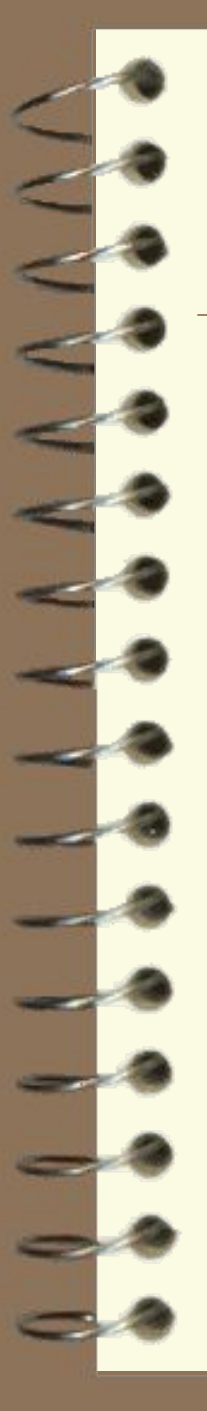

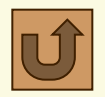

### Резонанс токов в параллельной цепи

*Режим работы цепи синусоидального тока с параллельным соединением конденсатора и индуктивности, при котором угол сдвига фаз* **ϕ = ψu – ψi** *между напряжением питания* **U** *и током* **I** *в неразветвленной части цепи равен нулю называется резонансом токов*.

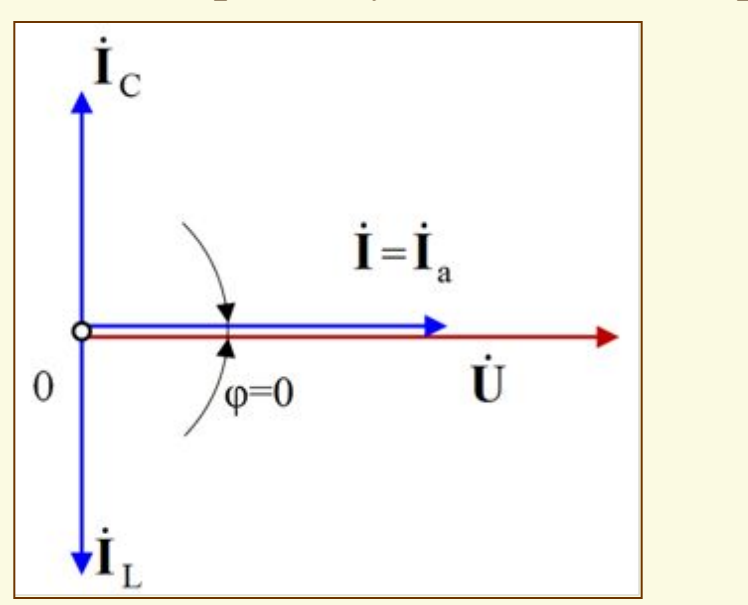

Рис. 8. Векторная диаграмма токов и напряжения для режима резонанса токов при параллельном соединении **R,L,C** –элементов

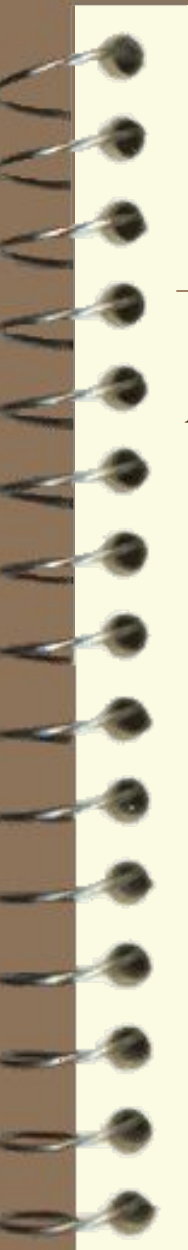

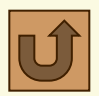

### Резонанс токов в параллельной цепи

*Условием возникновения резонанса токов является равенство*  реактивной индуктивной проводимости  $\mathbf{B}_{\mathrm{L}}$  и реактивной емкостной  $nposodumocmu$  **B**<sub>C</sub>: **B**<sub>L</sub> = **B**<sub>C</sub>. Поскольку  $B_{L} = 1/X_{L}$  и  $B_{C} = 1/X_{C}$ , то при условии их равенства вытекает равенство индуктивного  $\mathbf{X}_{\text{L}}$  и емкостного  $\mathbf{X}_{\text{C}}$  сопротивлений:  $\mathbf{X}_{\text{L}} = \mathbf{X}_{\text{C}}$ , которое также является условием возникновения резонанса токов в цепи с параллельным соединением **L,C** –элементов.

### **Резонанс токов характеризуется рядом существенных особенностей:**

1. Так как  $\mathbf{B}_{\text{L}} = \mathbf{B}_{\text{C}}$ , то при резонансе токов полная проводимость  $\mathbf{Y}_{\text{p}e3}$  равна активной проводимости **G** и принимает минимальное значение:

$$
Y_{\text{pes}} = \sqrt{G^2 + (B_{\text{L}} - B_{\text{C}})^2} = G.
$$

2. В то же время, полное сопротивление этой цепи при резонансе токов имеет максимальное значение, равное активному сопротивлению:

$$
Z_{\text{pe3}} = 1/Y_{\text{pe3}} = 1/G = R.
$$

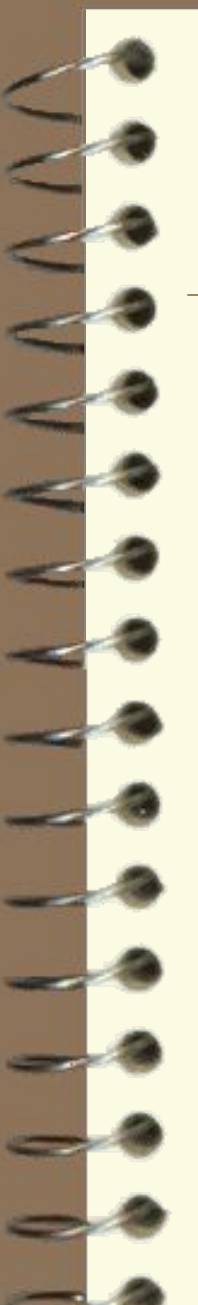

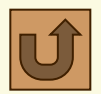

### Резонанс токов в параллельной цепи

3. Так как **Z рез = max**, а **Y рез = min**, то при резонансе ток в неразветвленной части цепи (т.е. полный ток) имеет минимальное значение:

$$
I_{\text{pes}} = U/Z_{\text{pes}} = Y_{\text{pes}} U = GU.
$$
Это свойство позволяет обнаруживать резонанс токов в цепи синусоидального тока с паралленными ветвями при изменении частоты или параметров **L** и **C**.

4. Поскольку при резонансе  $B_L = B_C$ ,  $I_{pe3} = GU$ , то реактивные токи  $I_L$  и  $I_C$ , равны по модулю и могут превышать ток в неразветвленной части цепи в  $B_L/G$  раз (если  $B_L = B_C > G$ ):  $I_L = I_C$ ;  $I_L = B_LU = B_LI_{\text{per}}/G$ ;  $I_C = B_C U = B_C I_{\text{pes}} / G$ .

При этом угол сдвига фаз между токами  $\mathbf{I}_{\text{L}}$  и  $\mathbf{I}_{\text{C}}$  равен  $\boldsymbol{\pi} = 180^{\circ}$ , так как в индуктивном элементе ток **IL** отстает от напряжения **U** по фазе на угол **π**/2 , а ток в емкостном элементе **I**<sub>C</sub> опережает напряжение на тот же угол (**см. рис.8**).

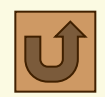

### Резонанс токов в параллельной цепи

Действующее значение тока IR в ветви с резистивным элементом R равно току  $I_{\text{nea}}$  в неразветвленной части цепи:  $I_{\text{R}} = I_{\text{nea}}$ .

Многократное усиление токов в параллельных ветвях с индуктивным L и емкостным С элементами при неизменном общем токе в неразветвленной части цепи является важной особенностью резонанса токов и широко используется в радиотехнических устройствах и установках автоматики.

5. Так как при резонансе токов угол сдвига фаз между напряжением и током в неразветвленной части цепи равен нулю ( $\phi = 0$ ), то коэффициент мощности  $\cos\phi_{\text{nes}}$  такой цепи равен единице:  $\cos\phi_{\text{nes}} = I_R/I = P/S = G/Y = 1$ . 6. Из этого следует, что полная мощность при резонансе токов равна активной мощности: S = P.

7. Так как при резонансе токов  $B_L = B_C$ ,  $Q_L = B_L U^2$  и  $Q_C = B_C U^2$ , то  $Q_{L} = Q_{C}$ , т.е. при резонансе токов индуктивная мощность  $Q_{L}$  равна емкостной мощности Q<sub>c</sub>.

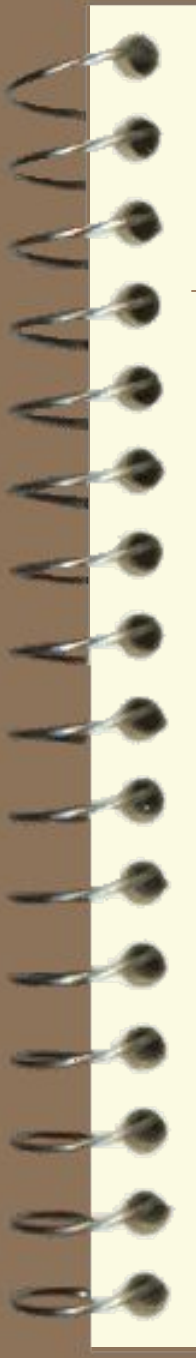

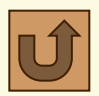

### Резонанс токов в параллельной цепи

Это означает, что при резонансе токов, как и при резонансе напряжений, происходит обмен энергиями между энергией магнитного поля катушки индуктивности и энергией электрического поля конденсатора, но источник питания в этом обмене энергиями не участвует.

Полная реактивная мощность цепи при резонансе токов  $Q_{\text{pes}}$ , равная разности реактивной индуктивной  $Q_L$  и реактивной емкостной  $Q_C$ мощностей, равна нулю:  $Q_{\text{pe}3} = |Q_L - Q_C| = 0$ .

Равенство нулю реактивной мощности Q<sub>De3</sub> рассматриваемой цепи вытекает также из равенства нулю угла сдвига фаз между напряжением и током  $(\phi = 0^0)$  в неразветвленной части цепи:  $\dot{Q}_{\text{nea}} = \text{UIsin}\phi = \text{UIsin}0^0 = 0$ .

При этом реактивная индуктивная  $Q_{L}$  и реактивная емкостная  $Q_{C}$ мощности могут, как и реактивные токи (см. п. 4), приобретать большие значения, оставаясь равными друг другу.

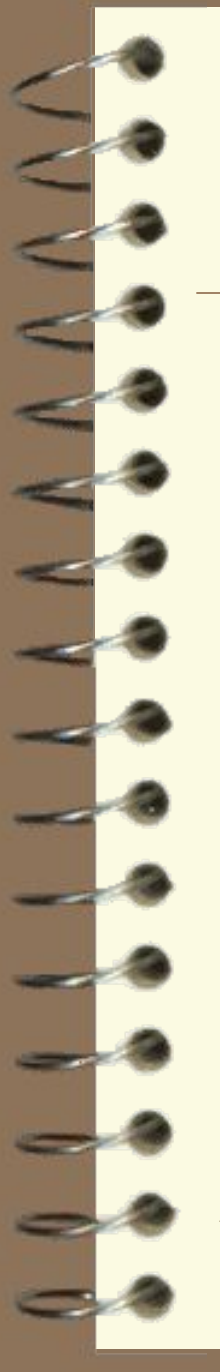

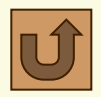

### Резонанс токов в параллельной цепи

Резонанс токов, точнее, режим близкий к резонансу токов, находит широкое применение в промышленных электрических установках (асинхронных двигателях, сварочных установках и др.) для *повышения их коэффициента мощности* (**cosϕ**).

Повышение коэффициента мощности *индуктивных потребителей*  электрической энергии обеспечивается *параллельным подключением к ним батареи конденсаторов* емкостью **С**. При таком подключении реактивная емкостная мощность конденсаторной батареи  $\mathbf{Q}_{_{\mathbf{C}}}$  уменьшает общую реактивную мощность установки **Q**, так как  $Q = |Q_L - Q_C|$ .

Это в свою очередь приводит к уменьшению тока и электрических потерь в проводах, соединяющих такого потребителя с источником электрической энергии.

Кривые, выражающие зависимость проводимостей, токов, мощностей и коэффициента мощности от емкости батареи конденсаторов называются *резонансными кривыми*. На рис. 7 приведены резонансные кривые  $(P, Q, S, I, cos\phi) = f(C)$ , построенные при **U** = const  $\mu \omega = 2\pi f = const.$ 

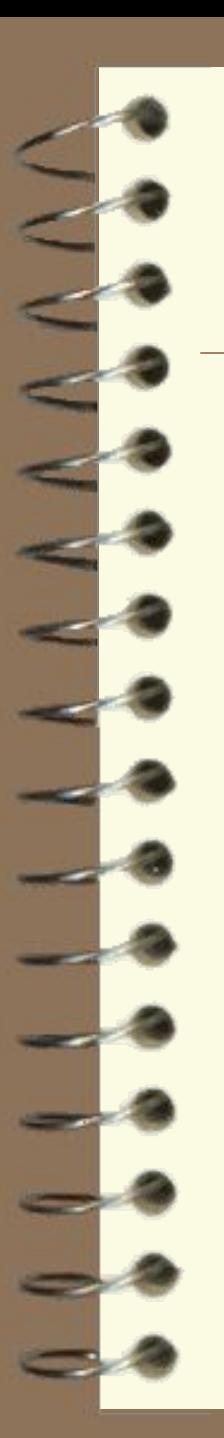

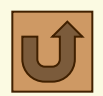

### Резонанс токов в параллельной цепи

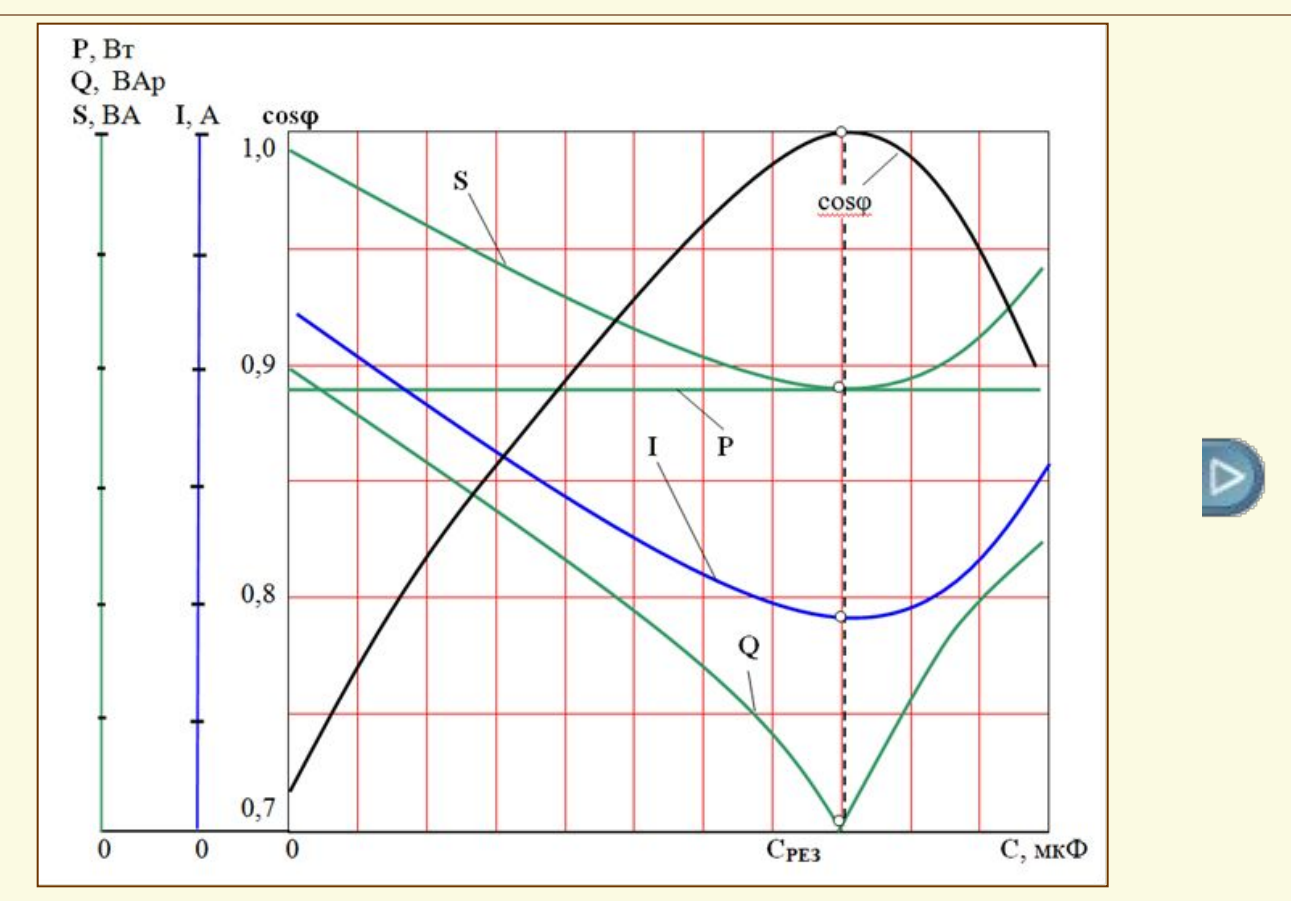

Рис. 9. Резонансные кривые P, Q, S, I, созф в зависимости от емкости С при параллельном соединении катушки индуктивности и батареи конденсаторов

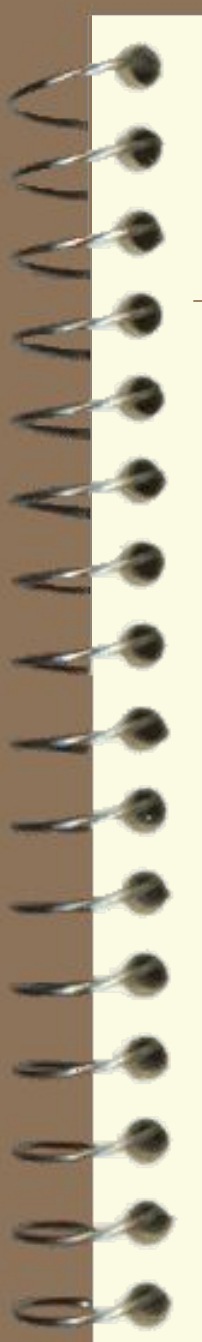

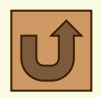

### Резонанс токов в параллельной цепи

Анализ резонансных кривых показывает, что при увеличении емкости батареи конденсаторов полная мощность S сначала уменьшается, достигает минимума в режиме резонанса и становится равной активной мощности Р, а затем снова возрастает с увеличением емкости, в пределе стремясь к бесконечности.

Активная мощность  $P_{K}$ , выделяемая на активном сопротивлении **R** провода катушки индуктивности, не зависит от емкости конденсатора в другой ветви цепи и остается постоянной.

Реактивная мощность Q с увеличением емкости батареи конденсаторов снижается, становясь равной нулю в режиме резонанса, а затем возрастает.

Коэффициент мощности созф изменяется с изменением емкости С в обратном порядке: сначала с увеличением емкости С коэффициент мощности возрастает, достигая максимума равного единице в режиме резонанса, а затем уменьшается, в пределе стремясь к нулю.

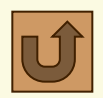

### Резонанс токов в параллельной цепи

Полная проводимость цепи **Y** (на рис. 9 не показана) сначала уменьшается, достигает минимума в режиме резонанса, а затем снова возрастает с увеличением емкости **С**, в пределе стремясь к бесконечности.

Ток в неразветвленной части цепи пропорционален полной проводимости – **I = YU**. Вначале с ростом емкости конденсаторов ток **I** уменьшается, достигая минимума при резонансе, а затем снова начинает увеличиваться.

Таким образом, резонансные кривые позволяют установить минимальную полную мощность **S** и реактивную мощность **Q**, наименьший ток **I** в неразветвленной части цепи при максимуме коэффициента мощности **cosϕ**, равном единице при возникновении резонанса токов (**см. рис. 9**).

На практике при работе устройств с активно-индуктивным характером нагрузки (пример – трехфазные асинхронные двигатели) повышение коэффициента мощности выше **0,95** обычно не предусматривается, так как это связано со значительным увеличением емкости батареи конденсаторов

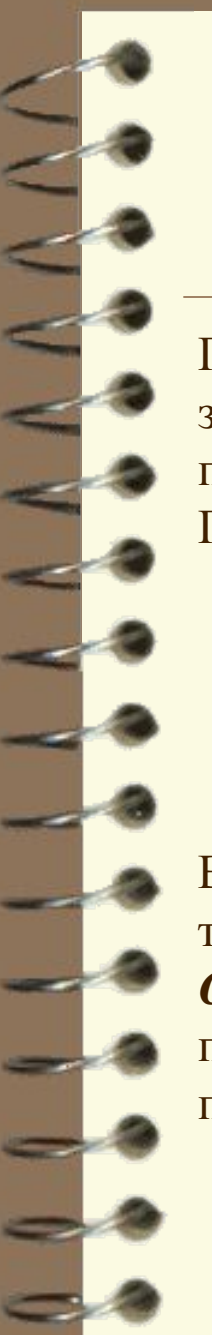

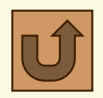

### **ТЕСТ – Резонанс токов в параллельной цепи**

При нажатии на расположенную внизу кнопку-гиперссылку «**ТЕСТ**» запускается тестирующая программа и предоставляет пользователю выборку пяти вопросов и задач из общего количества 34 по теме раздела. При этом появляется окно *Выбор режима*.

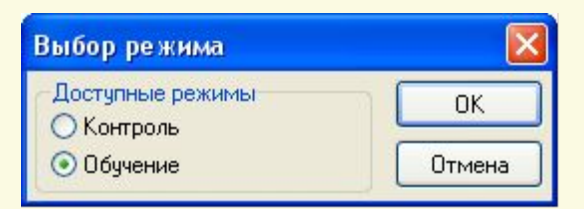

В этом окне следует отметить пункт *Обучение* и после – нажать кнопку *Ок*, так как тестирование в настоящем пособии проводится только в режиме *Обучение*. При ошибочных ответах пользователя на вопросы теста приводятся подсказки в виде правильных ответов (в режиме контроля подсказки отсутствуют).

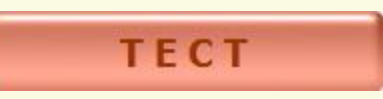

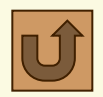

### Литература и электронные средства обучения

### *Основная литература*

- 1. Касаткин А.С. Электротехника: учеб. для вузов / А.С. Касаткин, М.В. Немцов. – 10-е изд. стер. – М.: Изд. Центр «Академия», 2007. – 544с.
- 2. К.Я. Вильданов, С.Т Гейдаров, И.Г. Забора и др. Электротехника и электроника. Элементы теории и задания к контрольным работам: Учебно-методическое пособие для студентов строительных специальностей. – М.: МГАКХиС, 2011. – 89 с.

### *Электронные средства обучения*

- 1. А.С. Касаткин, М.В. Немцов. Электротехника. Электронная версия учебника по электротехнике и электронике, 2009. (формат – вебстраницы).
	- И.Г. Забора. Инженерные системы и оборудование зданий. Электротехника и электроснабжение. Электронный курс. 2016. http://cito.mgsu.ru/subject/index/card/switcher/list/subject\_id/1185.

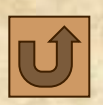

# **ЛЕКЦИЯ ОКОНЧЕНА**

# *Благодарю за внимание!*